# Normalizing Illumina Infinium Human Methylation 450k for multiple cell types with funtooNorm

Celia Greenwood<sup>1,2</sup>, Stepan Grinek<sup>1</sup>, Raphael Poujol<sup>1</sup>, Maxime Turgeon<sup>2</sup>, Kathleen Oros Klein<sup>1</sup> [1] Lady Davis Institute of Research, Montreal Quebec. [2] McGill University, Montreal Quebec.

2017-04-24

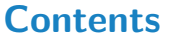

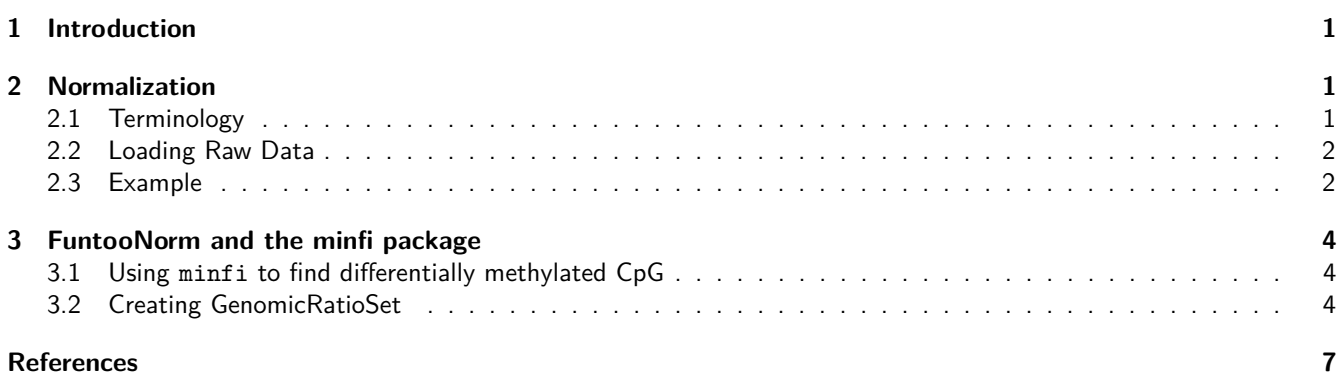

## <span id="page-0-0"></span>**1 Introduction**

The funtooNorm package provides a function for normalization of Illumina Infinium Human Methylation 450 BeadChip (Illumina 450K) data when there are samples from multiple tissues or cell types. The algorithm in this package represents an extension of a normalization method introduced recently by (Fortin et al. 2014; Aryee et al. 2014). In addition to the percentile-specific adjustments implemented in funNorm, funtooNorm is specifically designed to allow flexibility in the adjustments for different cell types or tissue types. Percentiles of methylation levels may vary across cell types and hence the original funNorm may not be ideal if applied to all samples simultaneously. Normalization separately for each cell type may introduce unwanted variability if sample sizes are small. Therefore, this algorithm provides flexibility while optimizing the sample size used to estimate the corrections.

Note that the current version of the package does not do a good job of normalizing the Y chromosome probes; the funNorm method performs better. In a subsequent version of the package we will address this issue.

# <span id="page-0-1"></span>**2 Normalization**

#### <span id="page-0-2"></span>**2.1 Terminology**

As described in the minfi vignette, the 450k array contains two types of probes:

CpGs measured using a Type I design are measured using a single color, with two different probes in the same color channel providing the methylated and the unmethylated measurements. CpGs measured using a Type II design are measured using a single probe, and two different colors provide the methylated and the unmethylated measurements.

Therefore, we separate the 6 types of signals in our method : AIGrn, BIGrn, AIRed, BIRed, AII and BII, where the **A** (methylated) and **B** (unmethylated) are on **Green** or **Red** channel depending on the 3 types : **Type I Red**, **Type I Green** or **Type II**. We will be careful to use position when referring to a CpG and not probe since the number of probes per position depends on the probe type of these position.

#### <span id="page-1-0"></span>**2.2 Loading Raw Data**

The first step is to create a new SampleSet for your data. The SampleSet is an object of class S3, defined for the purpose of running the funtooNorm algorithm. The SampleSet object contains the chip data and the cell type for each sample. There are two ways to load your data into R, depending on whether your files our in .csv or .idat format.

- 1. **csv files**: csv files are generated from the Genome Studio software. After loading the data into Genome Studio, export the control probes file and the signal intensity file. These csv files will contain the sample names as well as column headers. Both files should contain the exact same samples in the same order. Use the function fromGenStudFiles. The first argument should be the control probe file, the second the signal file and last argument should be a vector containing the cell types. In order to avoid any assignment error, the vector elements should be named with the exact same sample labels as the Genome Studio files.
- 2. **idat files**: Using the minfi package, create a RGChannelSet object containing all your samples and use the function fromRGChannelSet to create your SampleSet. Please refer to the minfi vignette on how to create a RGChannelSet. The phenotype data of your object should contain a column name cell\_type, you can access it using the pData function

There must be at least two different cell or tissue types in the data or the program will terminate with a warning.

### <span id="page-1-1"></span>**2.3 Example**

We have provided a small data set containing  $N = 6$  samples from the Illumina 450K to demonstrate funtooNorm. Since the sample are all the same cell type, this example will not produce meaningful results.

```
require(funtooNorm)
require(minfiData)
# We randomly assign cell types for the purpose of this example.
pData(RGsetEx)$cell_type <- rep(c("type1","type2"),3)
mySampleSet=fromRGChannelSet(RGsetEx)
```
The above script prepares your sampleSet object and your data is ready for normalization. Raw beta values can be extracted at this point. get the Beta value before normalization.

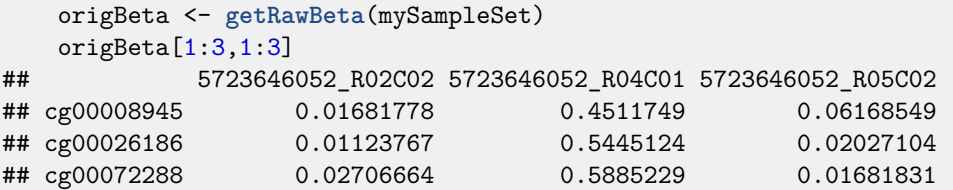

Before normalizing with funtooNorm you need to choose the ideal number of components, ncmp, for your data. We have set 4 as the default value for ncmp.

Choice of the number of components can be facilitated by examining a series of fits with different numbers of components: Calling the plotValidationGraph function with type.fits = "PCR" produces a set of plots, showing the root mean squared errors from cross-validated fits, for different numbers of components, separately for each type of signal AIGrn, BIGrn, AIRed, BIRed, AII, and BII. The ideal ncmp would be the smallest value where the cross-validated root mean squared error is fairly small across all the quantiles.

Figure 1. Cross-validated root mean squared errors across percentiles of the signal distributions for different numbers of PCR components. signal A and B; probe type I red, probe type I green and probe type II.

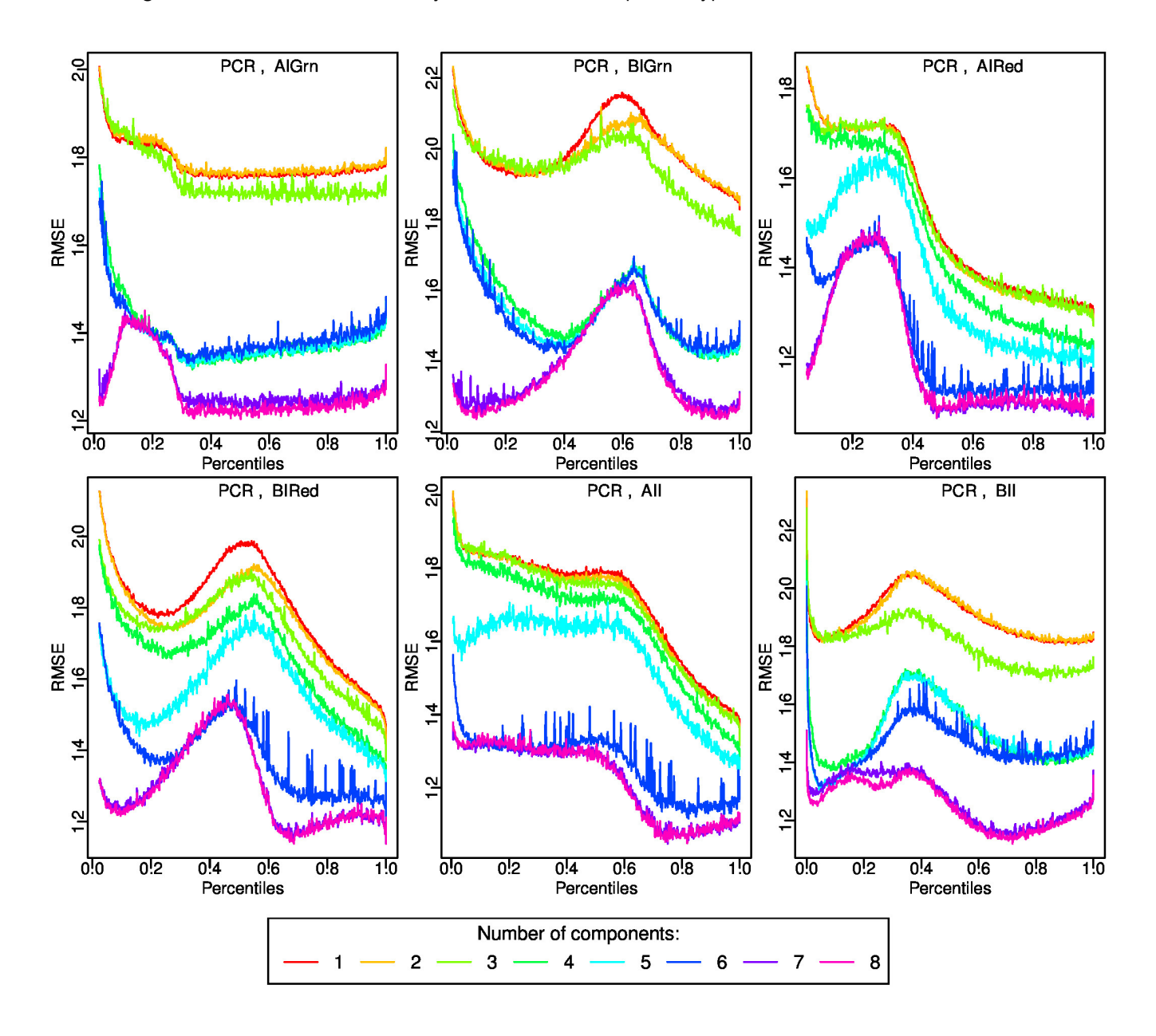

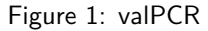

By default, funtooNorm will perform 10-fold cross-validation, but this can be changed with the parameter ncv.fold. Since this step can be very lengthy, we advice you to set the output of your plot to a pdf file: file = "validationcurve.pdf". The default fit type is PCR, you can change it with type.fits="PLS".

```
plotValidationGraph(mySampleSet, type.fits="PCR")
## pdf
## 2
```
Below is a basic call to the function funtooNorm: funtooNorm will fit either principal component regression (PCR) or partial least squares regression (PLS) by specifying type.fits="PCR" or type.fits="PLS". The default is set to **PCR**, to match funNorm. An important user-chosen parameter is ncmp, the number of components to be included in either of these two models; these components are calculated from the control probe data and cell type data.

```
mySampleSet=funtooNorm(mySampleSet,type.fits="PCR",ncmp=3)
   mySampleSet
## SampleSet object built from minfi
## Data: 485577 positions and 6 samples
## cell type: type1 type2
## 528 quantiles
## funtooNorm Normalization was applied
   normBeta <- getNormBeta(mySampleSet)
   normBeta[1:3,1:3]
## 5723646052_R02C02 5723646052_R04C01 5723646052_R05C02
## cg00008945 0.01681778 0.4511749 0.06168549
## cg00026186 0.01123767 0.5445124 0.02027104
## cg00072288 0.02706664 0.5885229 0.01681831
```
To assess the performance of the normalization, if technical replicates are available, one can use a measure of intra-replicate differences **M**, described in (Oros Klein et al. 2016). We provide a function agreement to implement calculation of this measure. The function requires two arguments: a matrix of beta values and a vector of individual ID's. Technical replicates will have identical individual ID's. The returned value of **M** is expected to be more similar for the data after normalization:

```
#technical replicates are fictional, just for demonstration purposes.
    agreement(origBeta, c(1:5,5)) # M for data before the normalization
## [1] 0.0281463
    agreement(normBeta, c(1:5,5)) # M for data after normalization
## [1] 0.0281463
```
## <span id="page-3-0"></span>**3 FuntooNorm and the minfi package**

The minfi package (Aryee et al. 2014) contains several tools for analyzing and visualizing Illumina's 450k array data. This section shows how to incorporate the funtooNorm and minfi packages.

#### <span id="page-3-1"></span>**3.1 Using minfi to find differentially methylated CpG**

Here we demonstrate the use of dmpFinder on the M values: *log*(*Meth/nmeth*)

```
library(minfi)
   age=pData(RGsetEx)$age
   dmp=dmpFinder(getNormM(mySampleSet), age, type="continuous")
   dmp[1:2.]## intercept beta t pval qval
## cg05532481 3.913720 -0.02723810 -35.19490 3.889541e-06 0.999992
## cg00806929 -1.796323 0.04236045 34.26383 4.328580e-06 0.999992
```
#### <span id="page-3-2"></span>**3.2 Creating GenomicRatioSet**

Since normalization is rarely the final goal, this section illustrates how to convert the output of funtooNorm (the funtooNorm object created in section 2.3) to a GenomicRatioSet object, so that it can be used by other tools in minfi::bumphunter or minfi::blockFinder.

First we extract the phenotype data provided in the RGset from the initial minfi example. Then we create the GenomicRatioSet which includes the normalized values and the phenotype data.

```
phenoData <- pData(RGsetEx)[,c("age","sex","status")]
genomerange <- getGRanges(mySampleSet)
grs <- GenomicRatioSet(gr=genomerange,
                      Beta=normBeta,
                      preprocessMethod="funtooNorm",
                       metadata=list(pData=phenoData))
grs
## class: GenomicRatioSet
## dim: 485512 6
## metadata(1): pData
## assays(1): Beta
## rownames(485512): cg00008945 cg00026186 ... cg27611726 cg27636129
## rowData names(0):
## colnames(6): 5723646052 R02C02 5723646052 R04C01 ...
## 5723646053_R05C02 5723646053_R06C02
## colData names(0):
## Annotation
## array:
## Preprocessing
## Method: NA
## minfi version: NA
## Manifest version: NA
```
The default print method of a GenomicRatioSet object shows basic information of that object. In this example things were kept simple in order to show the bare necessities.

```
## R version 3.4.0 (2017-04-21)
## Platform: x86_64-pc-linux-gnu (64-bit)
## Running under: Ubuntu 16.04.2 LTS
##
## Matrix products: default
## BLAS: /home/biocbuild/bbs-3.5-bioc/R/lib/libRblas.so
## LAPACK: /home/biocbuild/bbs-3.5-bioc/R/lib/libRlapack.so
##
## locale:
## [1] LC_CTYPE=en_US.UTF-8 LC_NUMERIC=C
## [3] LC_TIME=en_US.UTF-8 LC_COLLATE=C
## [5] LC_MONETARY=en_US.UTF-8 LC_MESSAGES=en_US.UTF-8
## [7] LC_PAPER=en_US.UTF-8
## [9] LC_ADDRESS=C LC_TELEPHONE=C
## [11] LC_MEASUREMENT=en_US.UTF-8 LC_IDENTIFICATION=C
##
## attached base packages:
## [1] stats4 parallel stats graphics grDevices utils datasets
## [8] methods base
##
## other attached packages:
## [1] minfiData_0.21.1
## [2] IlluminaHumanMethylation450kanno.ilmn12.hg19_0.6.0
## [3] IlluminaHumanMethylation450kmanifest_0.4.0
## [4] funtooNorm_1.0.0
## [5] minfi_1.22.0
```

```
## [6] bumphunter_1.16.0
## [7] locfit_1.5-9.1
## [8] iterators 1.0.8
## [9] foreach_1.4.3
## [10] Biostrings_2.44.0
## [11] XVector_0.16.0
## [12] SummarizedExperiment_1.6.0
## [13] DelayedArray_0.2.0
## [14] matrixStats_0.52.2
## [15] Biobase_2.36.0
## [16] GenomicRanges_1.28.0
## [17] GenomeInfoDb_1.12.0
## [18] IRanges_2.10.0
## [19] S4Vectors_0.14.0
## [20] BiocGenerics 0.22.0
## [21] BiocStyle_2.4.0
##
## loaded via a namespace (and not attached):
## [1] httr_1.2.1 nor1mix_1.2-2
## [3] splines_3.4.0 doRNG_1.6.6
## [5] GenomeInfoDbData_0.99.0 Rsamtools_1.28.0
## [7] yaml_2.1.14 RSQLite_1.1-2
## [9] backports_1.0.5 lattice_0.20-35
## [11] limma_3.32.0 quadprog_1.5-5
## [13] digest_0.6.12 RColorBrewer_1.1-2
## [15] htmltools_0.3.5 preprocessCore_1.38.0
## [17] Matrix_1.2-9 plyr_1.8.4
## [19] GEOquery_2.42.0 siggenes_1.50.0
## [21] XML_3.98-1.6 biomaRt_2.32.0
## [23] genefilter_1.58.0 zlibbioc_1.22.0
## [25] xtable_1.8-2 BiocParallel_1.10.0
## [27] openssl_0.9.6 annotate_1.54.0
## [29] beanplot_1.2 pkgmaker_0.22
## [31] GenomicFeatures_1.28.0 survival_2.41-3
## [33] magrittr_1.5 mclust_5.2.3<br>
## [35] memoise_1.1.0 evaluate_0.10<br>
## [37] nlme_3.1-131 MASS_7.3-47<br>
## [39] data.table_1.10.4 tools_3.4.0
\## [35] memoise_1.1.0
## [37] nlme_3.1-131
## [39] data.table_1.10.4 tools_3.4.0
## [41] registry_0.3 stringr_1.2.0
## [43] rngtools_1.2.4 AnnotationDbi_1.38.0
## [45] base64_2.0 pls_2.6-0
## [47] compiler_3.4.0
## [49] RCurl_1.95-4.8 bitops_1.0-6
## [47] compiler_3.4.0 <br>
## [49] RCurl_1.95-4.8 bitops_1.0-6<br>
## [51] rmarkdown_1.4 codetools_0.2-15
## [53] multtest_2.32.0 DBI_0.6-1
## [55] reshape_0.8.6 R6_2.2.0
## [57] illuminaio_0.18.0 GenomicAlignments_1.12.0
## [59] knitr_1.15.1 rtracklayer_1.36.0
## [61] rprojroot_1.2 stringi_1.1.5
## [63] Rcpp_0.12.10
```
## <span id="page-6-0"></span>**References**

Aryee, M. J., A. E. Jaffe, H. Corrada-Bravo, C. Ladd-Acosta, A. P. Feinberg, K. D. Hansen, and R. A. Irizarry. 2014. "Minfi: A Flexible and Comprehensive Bioconductor Package for the Analysis of Infinium Dna Methylation Microarrays." Journal Article. Bioinformatics 30 (10): 1363-9. doi[:10.1093/bioinformatics/btu049.](https://doi.org/10.1093/bioinformatics/btu049)

Fortin, J. P., A. Labbe, M. Lemire, B. W. Zanke, T. J. Hudson, E. J. Fertig, C. M. Greenwood, and K. D. Hansen. 2014. "Functional Normalization of 450k Methylation Array Data Improves Replication in Large Cancer Studies." Journal Article. Genome Biol 15 (12): 503. doi[:10.1186/s13059-014-0503-2.](https://doi.org/10.1186/s13059-014-0503-2)

Oros Klein, K., S. Grinek, S. Bernatsky, L. Bouchard, A. Ciampi, I. Colmegna, J. P. Fortin, et al. 2016. "FuntooNorm: An R Package for Normalization of Dna Methylation Data When There Are Multiple Cell or Tissue Types." Journal Article. Bioinformatics 32 (4): 593–5. doi[:10.1093/bioinformatics/btv615.](https://doi.org/10.1093/bioinformatics/btv615)